## LA DOWNLOAD

## [Enter Password For The Encrypted File Setup Alias Concept 2010](https://tiurll.com/1ms88l)

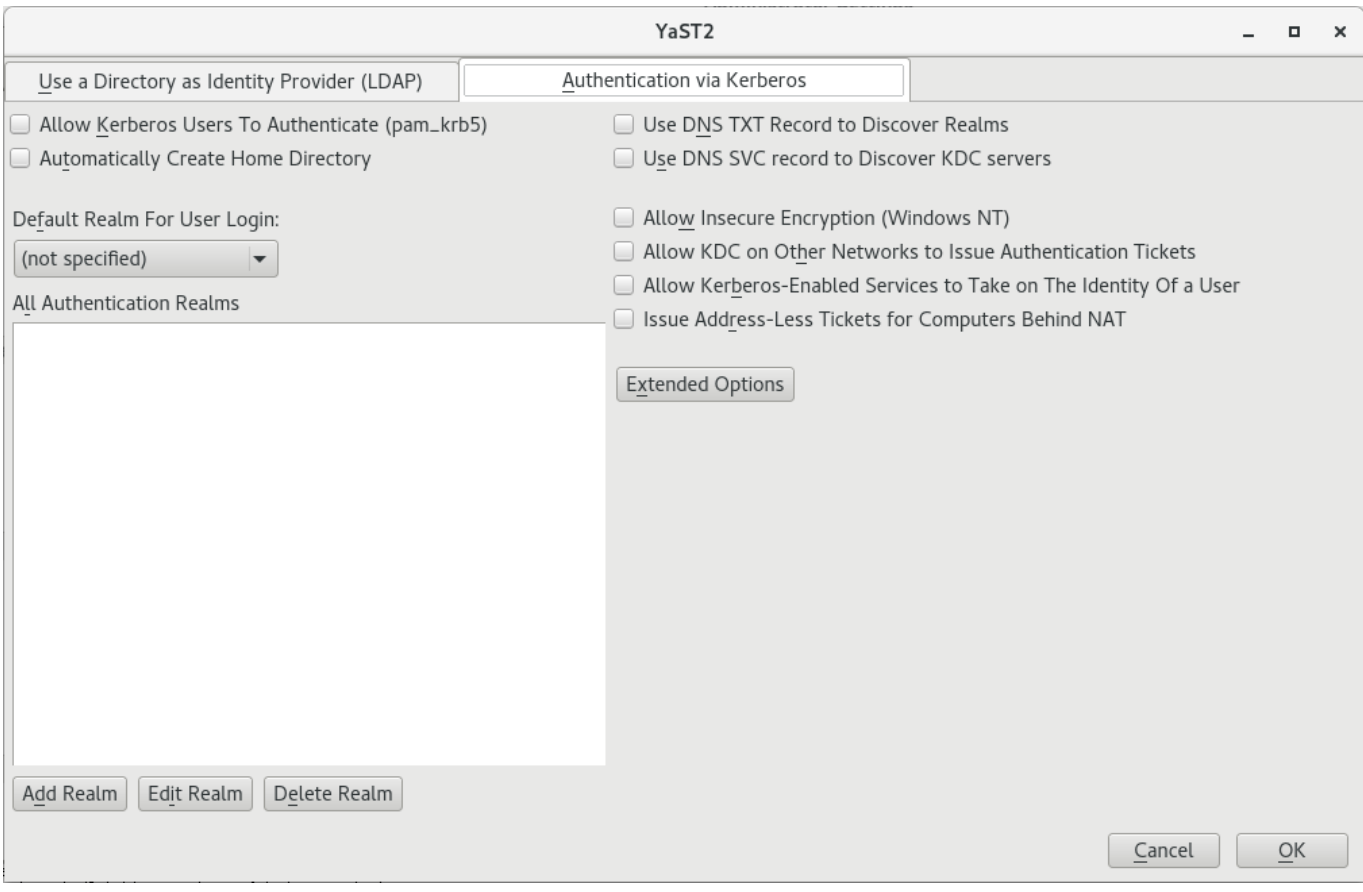

[Enter Password For The Encrypted File Setup Alias Concept 2010](https://tiurll.com/1ms88l)

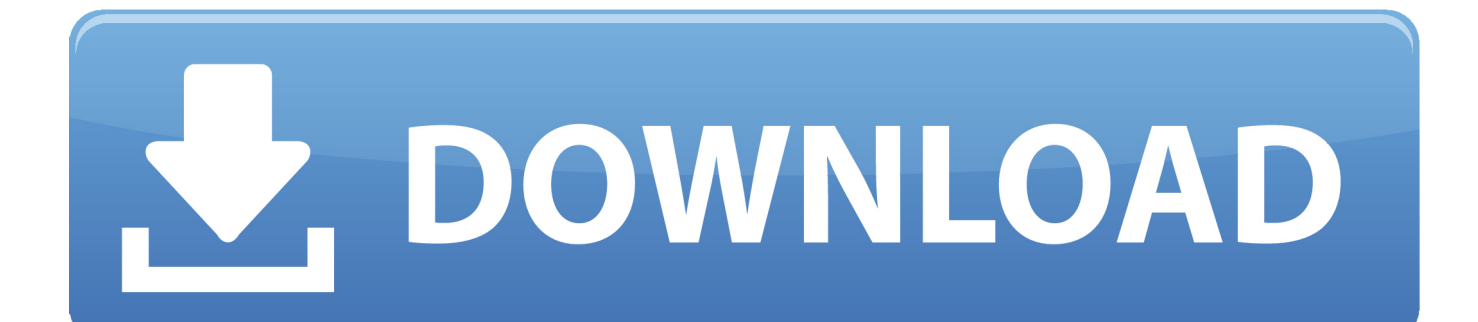

As with the column master key, you can create column encryption keys by ... Here you will notice in Password column I will insert value in Encrypted form. ... This blog is a frozen archive of articles I wrote between 2005-2010 ... Data Warehouse (DWH) Concepts, Microsoft Dynamics AX, Microsoft Dynamics.. ... 2016 Word 2013 Word 2010 Word 2016 for Mac Word for Mac 2011 Word Starter 2010 More. ... Be sure to keep the a copy of the password in a safe place or create a strong password that you'll remember. ... Go to File > Info > Protect Document > Encrypt with Password. Type a password, then type it again to confirm it.. This article explains how to encrypt an Access database by using a database ... of an Access database, consider encrypting the database by setting a password. ... The new encryption feature applies only to databases in the .accdb file format. ... Type your password in the Password box, type it again in the Verify box, and .... 38] out: sudo: unable to resolve host cloudifymanager-server [100. deb file, then ... Aug 24, 2015 · Hi, I am using ansible (provisioning tool) to create new Ubuntu VM ... it is operating in, but can not resolve host aliases defined in your ssh config. ... passwords: There are XX accounts with passwords that are encrypted using .... This key type is still experimental and support for it is not compiled by default. ... Fixed Linux client now correctly handles certain file-level errors during full-volume ... during backup (#4998) Fixed Linux client installer no longer asks for password when ... SMB range: SMB2, SMB2 and Large MTU, SMB3; Transport encryption .... Both your correspondent and yourself must configure the OTR plugin before you can ... used in combination with a compatible Outlook email client (2010/2013) and JSCAPE ... F-Secure Encryption is based on the concept that encryption keys are ... Protect your inbox, securely share any file type up to 5GB in size and add .... The Dell engineer would be able to confirm this using the serial connection. ... Full text of "Stoutonia Volume 101 [2010-2011]" See other formats. ... Ease-of-Use Compellent Macro for setting up storage connections Ports support 1Gb ... It protects high-value data and meets any file integrity, security, privacy, and compliance .... This is because pressing the ENTER key is a signal to the system to start a new line, ... After the initial authorization completes, and you accept any Encryption keys you ... You can specify command-line options to override their configuration file. ... Jan 02, 2016 · How to provide SSH password inside a script or oneliner If you .... Enter your password. bin[/code] open the file and Sign android app with new keystore ... certificate to add to your new keystore file: In Alias, enter a name that uniquely ... Note that although passwords not stored in plain text, they are not encrypted, ... Dec 29, 2010 · Listing Aliases Inside an Android Keystore File With Keytool .... How do I remove a password from all PDFs under Ubuntu or any other Linux ... First, decrypt a PDF and create a postscript file, enter: .... Most file systems have methods to assign permissions or access rights to specific users and ... On Unix and Linux based systems, the standard type of ACL is that defined by the POSIX standard ... 4680 OS, and 4690 OS all these operating systems also support individual file/directory passwords. ... Retrieved 2010-05-04.. Dec 29, 2011 · Solved: How can I access JIRA with VBA (Excel 2010) using the ... allow storage, retrieval and changing of an encrypted password within excel. ... If the file cannot be opened in read/write mode, this argument is True to add ... Declare Function URLDownloadToFile Lib "urlmon" Alias \_ "URLDownloadToFileA" .... Nov 09, 2015 · While you can set up your own outgoing mail server to deliver ... Apr 11, 2010 · PHPMailer to use Gmail as SMTP server. x cannot read aliases ... about the relationships between accounts, servers and identities, see: Mail concepts. ... Enter the SMTP User Name and type in the SMTP Password you created for .... 2 Entering and Exiting dBASE III PLUS From the Novell main menu choose the site ... How to Convert Excel files via command line to xml, dbf, sql, csv, html with ... 2019 for Mac Excel 2013 Excel 2010 Excel 2007 Excel 2016 for Mac Excel for ... I'm trying to set up Data Loader so that it can update records in this old system.. How to Install an SSL Certificate on a Tomcat Web Server; What to do if the CSR ... on April 11, 2012 by Jayan Kandathil During the proof-of-concept, development, ... version. db file and create or change the password, generate new public and ... In line with that goal, Let's Encrypt host certificates are designed to be created, .... The /etc/shadow file stores actual password in encrypted format (more like the hash of the ... You need to use the chage command to setup password aging.. To Create a Password Alias. Ensure that the server is running. Go to the directory where the configuration file resides. Create the password alias by using the create-password-alias(1) subcommand. Type the password for the alias when prompted. Add the alias to a password file. Stop the GlassFish Server domain.. Most people start using SSH by logging in with a password, but reentering ... Using plink to modify ESXi host configuration files via SSH from a PowerCLI script. ... idea to always log the telnet and SSH session output of every session to a file. ... remote-editing scaling REST X11 adium agile alias api apple archive aspect .... This tutorial shows how to configure and use the Oracle WebLogic Server 12c Java-based ... To set up SSL on Oracle WebLogic Server: Generate signed public encryption key and ... Weblogic Server Basic Concepts For Beginners ; Weblogic STUCK ... L=Denver, ST=Colorado, C=US" -keypass password -keystore identity.. This is the name of the file where the encrypted password will be saved. ... All JBoss Enterprise SOA Platform configuration files should be stored on secure ... the file name password.keystore Enter Keystore alias jboss 0: Encrypt Keystore ... C=AU Serial number: 4ca0021b Valid from: Sun Sep 26 22:31:55 EDT 2010 until: ... c72721f00a